# Jeu du serpent : Tkinter

**Règles du jeu** : un serpent constitué d'une tête et d'anneaux se déplace sur la scène.

Lorsqu'il arrive sur un bord, il réapparait de l'autre côté.

Les flèches haut, bas, à droite ou à gauche permettent de changer la direction du serpent.

Sur la scène sont placées des pommes. Lorsque le serpent mange une pomme, il marque un point et son corps s'allonge.

Si le serpent se mord la queue, le score est diminué de 3 points.

Le jeu s'arrête lorsqu'on clique sur le bouton fin.

La partie démarre lorsqu'on clique sur le bouton démarrer.

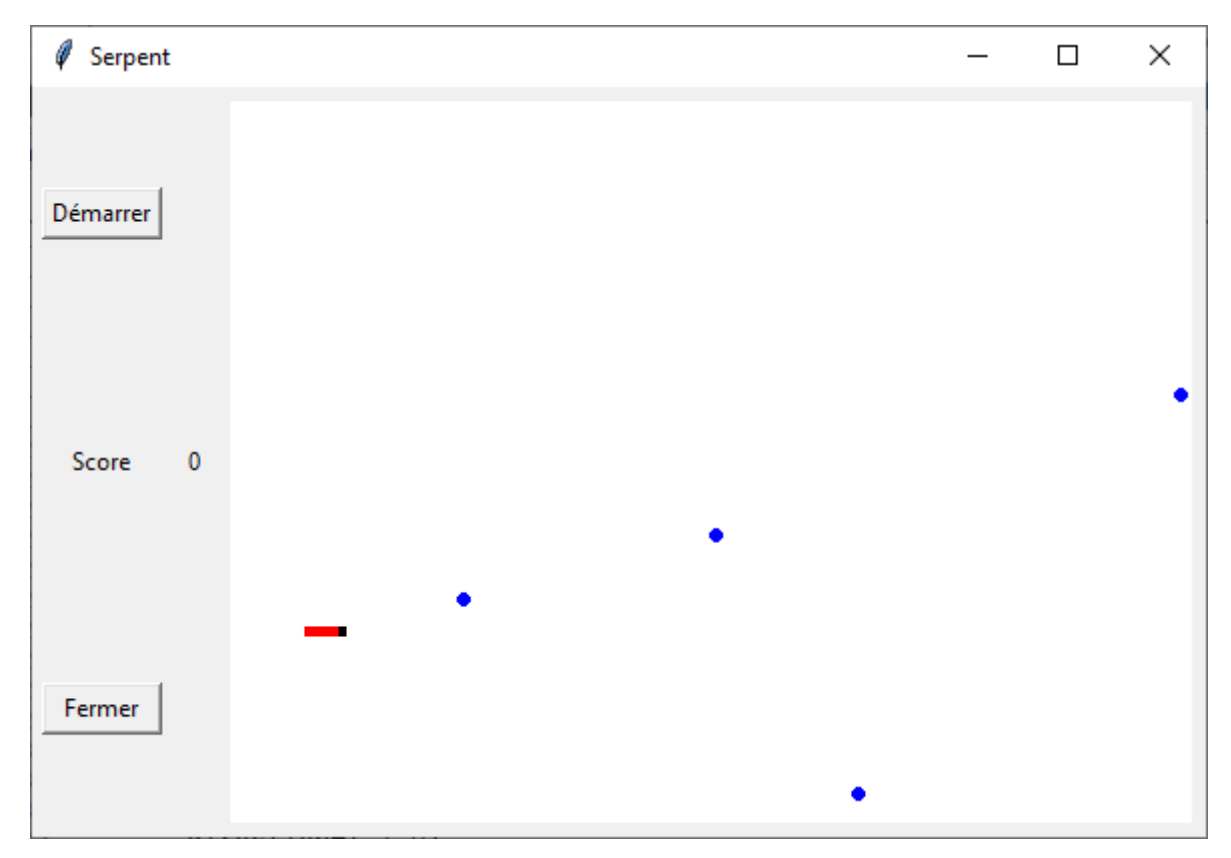

## Les objets :

La tête est un carré noir de 4 x 4 pixels, et les pommes sont des cercles s'inscrivant dans un carré de 6 x 6 pixels.

L'anneau est identique à la tête, mais il est de couleur rouge.

# La mécanique du jeu

Une liste **position\_serpent** contiendra **les coordonnées [x, y]** de chaque élément du serpent : en tête de liste, les coordonnées de la tête du serpent, puis les coordonnées de chaque anneau constituant la queue.

Une liste **serpent** contiendra **une référence à chaque élément du serpent**. Les coordonnées de chacun de ces éléments se trouvent dans la liste position serpent, au même indice.

Une liste **pomme** contiendra **une référence à chacune des pommes** créées pour le jeu.

Une liste **position\_pomme** contiendra **les coordonnées [x, y]** de chacune des pommes créées.

Nous devons également disposer de 8 variables :

largeurFond=480 : largeur du fond (scène)

hauteurFond=360 : hauteur du fond

sx=4 : dimension en largeur de la tête.

sy=4 : dimension en hauteur de la tête.

Ces variables permettent de modifier facilement les dimenssions de la tête et des anneaux.

px=6 : dimension en largeur d'une pomme

py=6 : dimension en hauteur d'une pomme

Ces variables permettent de modifier facilement les dimenssions de la tête et des anneaux.

direction=[1,0] #le serpent démarre vers la droite. Indique la direction dans laquelle le serpent se déplace.

sc=0 : score.

# La construction de l'interface et l'initialisation du jeu

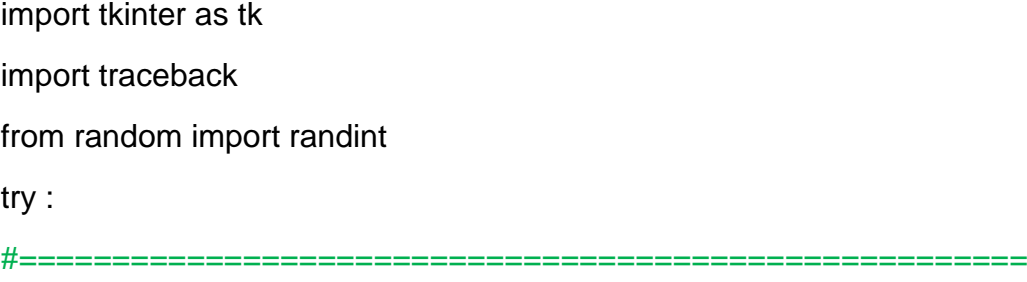

largeurFond=480

hauteurFond=360

 $s = 4$ 

 $sy=4$ 

px=6

py=6

direction=[1,0] #le serpent démarre vers la droite

 $sc=0$ 

#-----------------------------------------------

ecran=tk.Tk()

ecran.title("Serpent")

#bouton pour lancer le jeu

demarrer=tk.Button(ecran,text="Démarrer", command = debutPartie)

demarrer.grid(row=0,column=0, padx =  $5$ , pady =  $5$ )

#Labels Score

```
 LabelScore= tk.Label(ecran, text="Score" )
```

```
LabelScore.grid(row=1,column=0, padx = 5, pady = 5)
```
textA=tk.StringVar()

textA.set("0")

```
 Score= tk.Label(ecran, textvariable=textA )
```

```
Score.grid(row=1, column=1, padx = 5, pady = 5)
```
#bouton pour fermer la fenêtre

```
 finPartie=tk.Button(ecran,text="Fermer",command = finPartie)
```

```
finPartie.grid(row=2,column=0,sticky='ew', padx = 5, pady = 5)
```
#un canvas

```
 fond = tk.Canvas(ecran, width=largeurFond,height=hauteurFond,bg="white")
```

```
fond.grid(row=0,column=2, rowspan=3, padx = 5, pady = 5)
```
#-------------------------------------------

#position de départ de la tête du serpent : valeurs aléatoires

position\_serpent=[[randint(40,largeurFond-40),randint(40,hauteurFond-40)]]

#### #Création de la tête du serpent : sa référence est placée dans la liste serpent []

serpent=[fond.create\_rectangle(

 position\_serpent[0][0], position\_serpent[0][1], position\_serpent[0][0]+sx, position\_serpent[0][1]+sy, fill="black",

outline="black")]

#Création des anneaux

ajouterAnneaux()

#Création des pommes

pomme=[]

position\_pomme=[]

#créer 4 pommes

for i in range(4):

#les oordonnées de chacune des pommes sont aléatoires.

```
xp = randint(px, larger)
```
yp = randint(py,hauteurFond-py)

position\_pomme.append([xp,yp])

#Création d'une pomme et enregistrement de sa référence dans la liste pomme.

pomme.append(fond.create\_oval(

 position\_pomme[i][0], position\_pomme[i][1], position\_pomme[i][0]+px, position\_pomme[i][1]+py, fill="blue", outline="blue"))

Marie-Laure Besson 4

#--------------------------------------------

#rendre l'écran sensible aux évènements provenant des flèches du clavier.

```
 ecran.bind("<Up>",serpent_up)
 ecran.bind("<Down>",serpent_down)
 ecran.bind("<Right>",serpent_right)
 ecran.bind("<Left>",serpent_left)
 ecran.mainloop()
```
#### except:

#ce bloc permet de récupérer des infos en cas d'erreur

```
 traceback.print_exc()
```
# Les fonctions Call back

```
def serpent_up(event):
      global direction
      direction=[0,-1]
```

```
 def serpent_down(event):
   global direction
   direction=[0,1]
```

```
 def serpent_right(event):
   global direction
   direction=[1,0]
```

```
 def serpent_left(event):
   global direction
   direction=[-1,0]
```

```
def debutPartie():
```

```
 gestionSerpent()
```
 def finPartie() : ecran.destroy()

## Les fonctions outils

## **Déplacer le serpent**

def deplacerSerpent(): global position\_serpent, sx, sy x=position\_serpent[0][0] dirx=direction[0]\*sx y=position\_serpent[0][1] diry=direction[1]\*sy #calcul de la nouvelle position de la tête  $newPos = [x+dirx,y +diry]$  #La position d'un point du serpent prend la precedente position #du point qui le precede #insérer la nouvelle position en tête de la liste des positions position\_serpent.insert(0,newPos) #Supprimer la dernière position position\_serpent.pop() #Mise à jour du dessin sur l'écran : on modifie les coordonnées de chaque #objet de la liste **serpent** en fonction des valeurs contenues dans la liste #**position\_serpent**  $i=0$ 

while i<len(position\_serpent):

fond.coords(serpent[i],position\_serpent[i][0],

position\_serpent[i][1],

position\_serpent[i][0]+sx,

position\_serpent[i][1]+sy)

 $i+=1$ 

```
 #vérifier si la tête a touché un bord de l'écran
 #le serpent doit ressortir de l'autre côté.
 x=position_serpent[0][0]
 y=position_serpent[0][1]
if x \le 0:
   position_serpent[0][0]=480
 if x >= 480:
  position serpent[0][0] = 0
if y \le 0:
   position_serpent[0][1] = 360
 if y>= 360:
  position_serpent[0][1] = 0
```
## **Ajouter des anneaux**

def ajouterAnneaux():

global position\_serpent, serpent,direction,sx, sy

#Position du dernier élément du serpent

x=position\_serpent[len(position\_serpent)-1][0]

y=position\_serpent[len(position\_serpent)-1][1]

#Suivant la direction de la tête les coordonnées des nouveaux

#anneaux changent

dirx=direction[0]\*sx

diry=direction[1]\*sy

#on ajoute 4 anneaux

for i in range(4):

#les anneaux du serpent sont placés derrière la tête

 $x = x$ -dirx

 $y = y$ -diry

position\_serpent.append([x,y])

## serpent.append(fond.create\_rectangle(

 position\_serpent[i+1][0], position\_serpent[i+1][1], position\_serpent[i+1][0]+ sx, position\_serpent[i+1][1]+sy, fill="red", outline="red"))

## **Tester une collision**

Cette fonction doit permettre de tester une collision entre la tête du serpent et une pomme, mais aussi entre la tête du serpent et un anneau de sa queue.

Nous devons donc faire le test entre la tête du serpent et chacune des pommes de la liste pomme, et la tête du serpent et chaque anneau de la liste serpent. Pour les anneaux nous ne commencerons les tests qu'à partir du troisième anneau.

Comme il faut déplacer la pomme touchée s'il y a eu collision, la fonction renverra une valeur indiquant s'il y a eu collision, et dans le cas d'une pomme, elle renverra le numéro de la pomme touchée.

def detectCollision(list1, list2, d1,d2,debut):

```
 xs=list1[0][0]
 ys=list1[0][1]
 i=debut
 #on compare les coordonnées de la tête du serpent avec les coordonnées 
 #des éléments de la deuxième liste.
```
while i<len(list2):

```
 xp=list2[i][0]
```
yp=list2[i][1]

if  $xs > xp+d2$  or  $xs+d1 < xp$  or  $ys > yp+d2$  or  $ys+d1 < yp$ :

 $i+=1$ 

else:

```
 return (True,i)
```

```
 return (False,i)
```
Les paramètres de la fonction désignent : les deux listes sur lesquelles on travaille :

list1 sera la liste **position\_serpent** et list2 sera la liste **position\_pomme** ou la liste **position\_serpent**, suivant que l'on teste une collision entre la tête du serpent et une pomme, ou avec un anneau.

d1 et d2 désigne les largeurs des objets des 2 listes.

d1 correspondra à **sx** et d2 à **px** ou **sx**, suivant que l'on teste une collision entre la tête du serpent et une pomme, ou avec un anneau.

début désigne le numéro du premier élément de la liste 2, avec lequel on débute les tests.

# La fonction principale du jeu

```
#-------------------------------------------------------
```
def gestionSerpent():

global position\_pomme, pomme, sc

#déplacer le serpent

deplacerSerpent()

#tester si le serpent est entré en collision avec une pomme.

#si collision serpent-pomme, déplacer la pomme et allonger le serpent

#Le numéro de la pomme touchée est renvoyé par la fonction detectCollision

test, i= detectCollision(position\_serpent, position\_pomme,sx,px,0)

# s'il y a eu collision

if test:

#calcul de nouvelles coordonnées pour la pomme i

```
 xp=randint(6,largeurFond-px)
```
yp=randint(6,hauteurFond-py)

position\_pomme[i]=[xp,yp]

#Mise à jour de l'interface avec ces nouvelles coordonnées

fond.coords(pomme[i],

position\_pomme[i][0],

position\_pomme[i][1],

position\_pomme[i][0]+px,

```
 position_pomme[i][1]+py,
```

```
) #ajouter des anneaux car il y a eu collision avec une pomme
       ajouterAnneaux()
     # ajouter 1 au score et afficher le nouveau score
      sc+=1 textA.set(str(sc))
```
## #tester si le serpent se mord la queue

```
 test, i = detectCollision(position_serpent, position_serpent,sx,sx,3)
 #s'il y a eu collision entre la tête du serpent et un anneau
 if test:
```

```
 #on diminue le score de 3 points
sc=3 textA.set(str(sc))
```
 #La fonction se rappelle elle-même toutes les 50 ms #En jouant sur cette valeur, on fait varier la vitesse du serpent fond.after(50,gestionSerpent)